# Linux: Berechtigungen

## a) Berechtigungen anzeigen

### Befehl

ls -l

### Ausgabe

```
 +----------------+
 | |
- rwx r-x r-- ... user group ... name
 | | |
 | others |
     +-----------------+
```
# b) Bedeutung der Berechtigungen

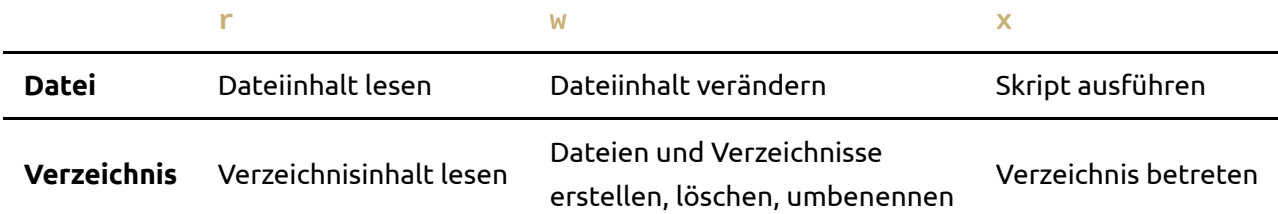

# c) Berechtigungen ändern

#### Oktalwerte

421 421 421 rwx rwx rwx

#### Berechtigungen ändern

chmod 777 datei

Besitzer (user) ändern

chown besitzer datei

### Gruppe (group) ändern

chgrp gruppe datei

#### Besitzer und Gruppe gleichzeitig ändern

chown besitzer:gruppe datei

# d) Standardwerte für neue Dateien und Verzeichnisse

### Standardrechte

```
 Datei Verzeichnis
        6 6 6 7 7 7
- umask 0 2 2 0 2 2
--------------------------
        6 4 4 7 5 5
```
#### Standardbesitzer

Ersteller

#### Standardgruppe

- primäre Gruppe des Erstellers
- Ausnahme 1: newgrp
- Ausnahme 2: SetGUID-Bit des Verzwichnisse gesetzt -> Dateien erhalten GID des Verzeichnisses